## **conf\_remap Plug-In**

## The conf\_remap plug-in

The conf\_remap plug-in allows you to override configuration directives dependent on actual remapping rules. This plug-in replaces older legacy functionality which allowed to achieve a similar behaviour previously by configuring remap rules for example with switches like "@pristine\_host\_hdr=1" in your remap configuration. The plugin is built and installed as part of the normal Apache Traffic Server installation process.

If you want to achieve this behaviour now, configure a remap rule like this:

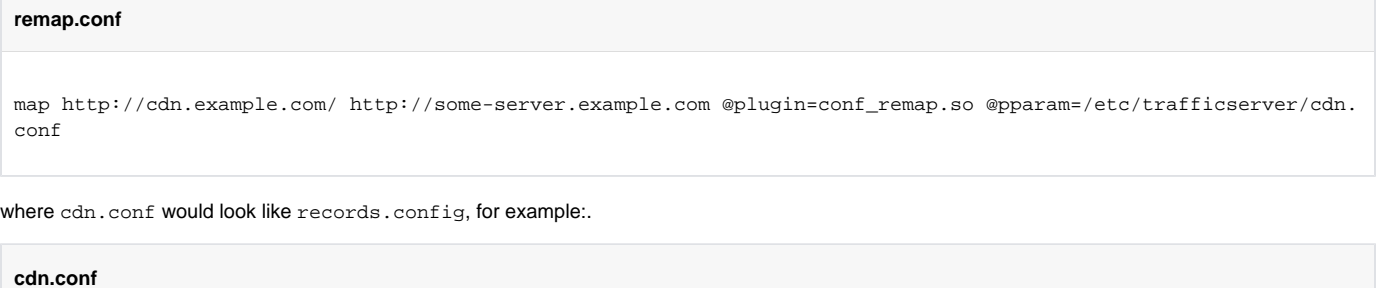

CONFIG proxy.config.url\_remap.pristine\_host\_hdr INT 1

Doing this, you will override your global default configuration on a per mapping rule. For now, those options may be overridden through conf\_remap:

- proxy.config.url\_remap.pristine\_host\_hdr
- proxy.config.http.chunking\_enabled
- proxy.config.http.negative\_caching\_enabled
- proxy.config.http.negative\_caching\_lifetime
- proxy.config.http.cache.when\_to\_revalidate
- proxy.config.http.keep\_alive\_enabled
- proxy.config.http.keep\_alive\_post\_out
- proxy.config.net.sock\_recv\_buffer\_size\_out
- proxy.config.net.sock\_send\_buffer\_size\_out
- proxy.config.net.sock\_option\_flag\_out
- proxy.config.http.anonymize\_remove\_from
- proxy.config.http.anonymize\_remove\_referer
- proxy.config.http.anonymize\_remove\_user\_agent
- proxy.config.http.anonymize\_remove\_cookie
- proxy.config.http.anonymize\_remove\_client\_ip
- proxy.config.http.anonymize\_insert\_client\_ip
- proxy.config.http.append\_xforwards\_header
- proxy.config.http.response\_server\_enabled
- proxy.config.http.insert\_squid\_x\_forwarded\_for
- proxy.config.http.send\_http11\_requests
- proxy.config.http.cache.http
- proxy.config.http.cache.ignore\_client\_no\_cache
- proxy.config.http.cache.ignore\_client\_cc\_max\_age
- proxy.config.http.cache.ims\_on\_client\_no\_cache
- proxy.config.http.cache.ignore\_server\_no\_cache
- proxy.config.http.cache.cache\_responses\_to\_cookies
- 
- proxy.config.http.cache.ignore\_authentication
- proxy.config.http.cache.cache\_urls\_that\_look\_dynamic
- proxy.config.http.cache.required\_headers
- proxy.config.http.insert\_request\_via\_str
- proxy.config.http.insert\_response\_via\_str
- proxy.config.http.cache.heuristic\_min\_lifetime
- proxy.config.http.cache.heuristic\_max\_lifetime
- proxy.config.http.cache.guaranteed\_min\_lifetime
- proxy.config.http.cache.guaranteed\_max\_lifetime
- proxy.config.http.cache.max\_stale\_age
- proxy.config.http.keep\_alive\_no\_activity\_timeout\_in
- proxy.config.http.transaction\_no\_activity\_timeout\_in
- proxy.config.http.transaction\_no\_activity\_timeout\_out
- proxy.config.http.transaction\_active\_timeout\_out
- proxy.config.http.origin\_max\_connections
- proxy.config.http.connect\_attempts\_max\_retries
- proxy.config.http.connect\_attempts\_max\_retries\_dead\_server
- proxy.config.http.connect\_attempts\_rr\_retries
- proxy.config.http.connect\_attempts\_timeout
- proxy.config.http.post\_connect\_attempts\_timeout
- proxy.config.http.down\_server.cache\_time
- proxy.config.http.down\_server.abort\_threshold
- proxy.config.http.cache.fuzz.time
- proxy.config.http.cache.fuzz.min\_time
- proxy.config.http.response\_server\_str
- proxy.config.http.cache.heuristic\_lm\_factor
- proxy.config.http.cache.fuzz.probability